## Федеральное государственное автономное образовательное учреждение высшего образования «КРЫМСКИЙ ФЕДЕРАЛЬНЫЙ УНИВЕРСИТЕТ имени В.И. Вернадского» (ФГАОУ ВО «КФУ им. В.И.Вернадского»)

(филиал) Бахчисарайский колледж строительства, архитектуры и дизайна

## **ПРИКАЗ**

 $\frac{1}{2}$   $\frac{1}{2}$   $\frac{1}{2}$   $\frac{1}{2}$  2024 года

г.Бахчисарай

No 13/2/40

О проведении недели цикловой методической комиссии № 6 Дисциплин профессионального цикла по специальности 35.02.12 Садово-парковое и ландшафтное строительство с 08 по 11 апреля 2024

Согласно плану работы Бахчисарайского колледжа строительства, архитектуры и дизайна на 2023-2024 учебный год, плану работы цикловой методической комиссии № 6 Дисциплин профессионального цикла по специальности 35.02.12 Садово-парковое и ландшафтное строительство

на 2023-2024 учебный год, с целью развития у обучающихся интереса к выбранной профессии, коммуникативных, профессиональных компетенций и творческих способностей

## ПРИКАЗЫВАЮ:

1. Председателю цикловой методической комиссии № 6 Дисциплин профессионального цикла по специальности 35.02.12 Садово-парковое и ландшафтное строительство Демчич В.П.:

- разработать и утвердить план мероприятий недели ЦМК № 6 до 01.04.2024 г. (Приложение);

- провести неделю ЦМК № 6 с 08.04.2024 по 11.04.2024 г.

- подготовить приказ по итогам проведения недели ЦМК № 6.

2. Заместителю директора по УМР Подокшиной Д.И. и методисту высшей категории Гребенниковой Л.В. оказать методическую помощь преподавателям в проведении недели ЦМК № 6.

3. Контроль за исполнением данного приказа возложить на заместителя директора по УМР Подокшиной Д.И.

Директор колледжа

Г.П. Пехарь

Приложение к приказу N 13/2/40 ON 25 02024

Бахчисарайский колледж строительства, архитектуры и дизайна (филиал) ФГАОУ ВО «КФУ им. В.И. Вернадского» ПЛАН

недели ЦМК №6 «Садово-парковое и ландшафтное строительство» c  $08.04 - 11.04.2024$ r.

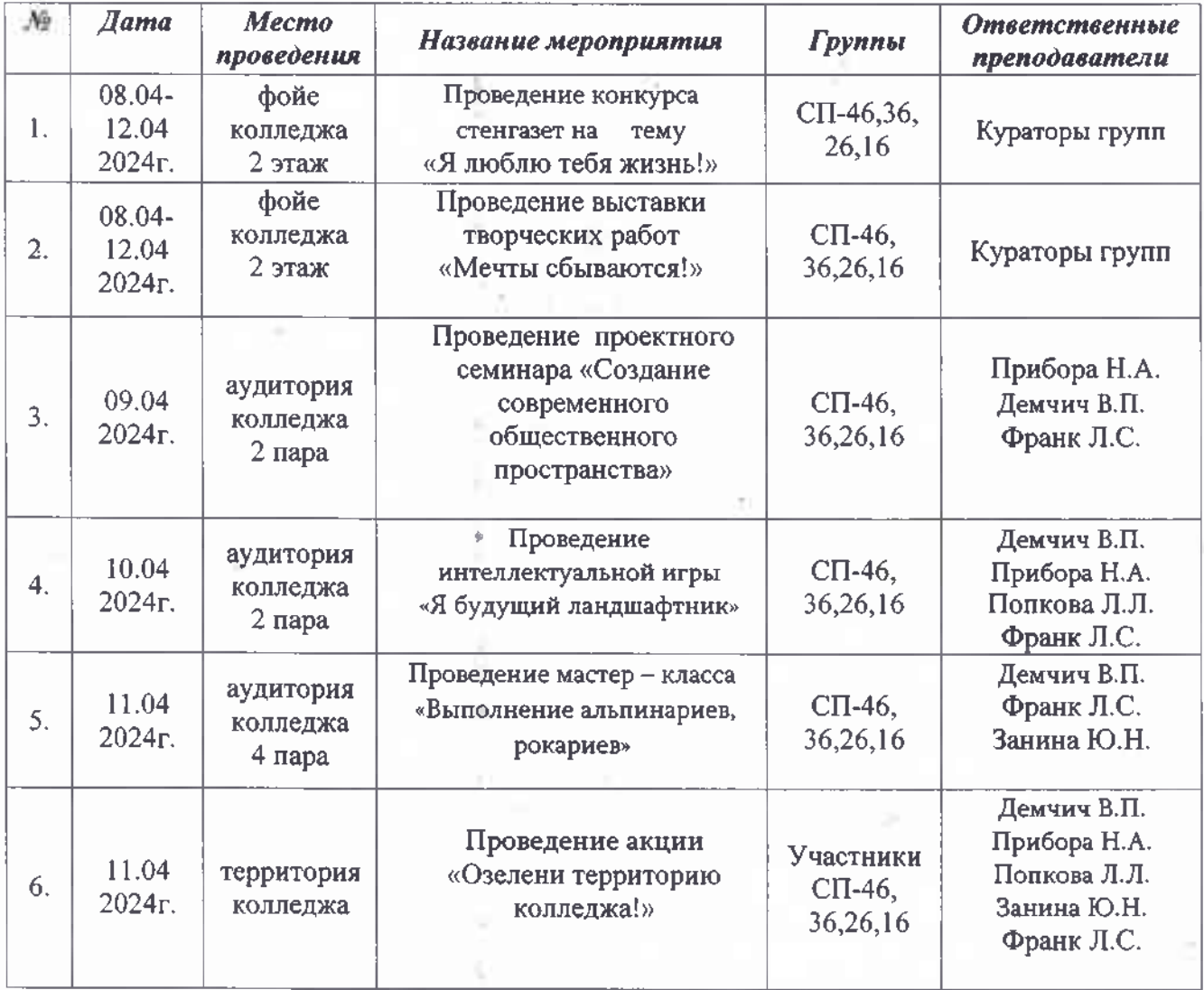

Принято на заседании ЦМК №6 «Садово-парковое и ландшафтное строительство» Протокол № 11 от 19.03.2024г.

Председатель ЦМК №6 В.П. Демчич